## **Template:FMB Security info**

In security section user can see SIM card and configurator keyword security information.

- The state and status of the currently connected SIM card (SIM1 or SIM2) can be observed here. If a SIM card with a PIN code is used, the user can enter it in this section. The remaining attempts to enter the PIN code are shown as well.
- When the SIM PIN code is entered correctly, the user can change the PIN code or disable it from the SIM card. When the SIM PIN is disabled and the user would like to enable it again, previously used pin code must be entered.
- If two SIM cards are inserted into the device, the user can change the PIN codes for both of them.
- Configuration security keyword can be set to configurator. Keyword can be saved in configuration file (.cfg), so there is no need to connect the device to the configurator to configure the keyword. Minimum keyword length is 4 symbols and maximum length is 10 symbols. Only uppercase and lowercase letters and numbers are supported. Keyword can be configured to .cfg configuration file when the device is not connected.

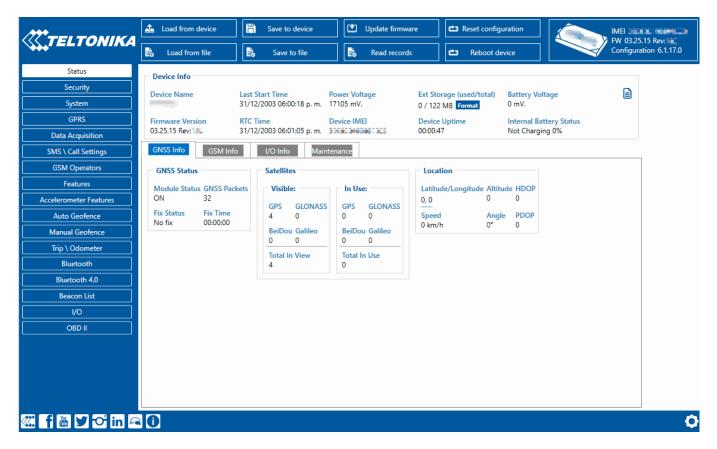

\*Please note that This feature will only show up in configurator when device is connected to a computer.